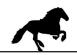

## Connect USB cable, install and start LMA / MW22 configuration software.

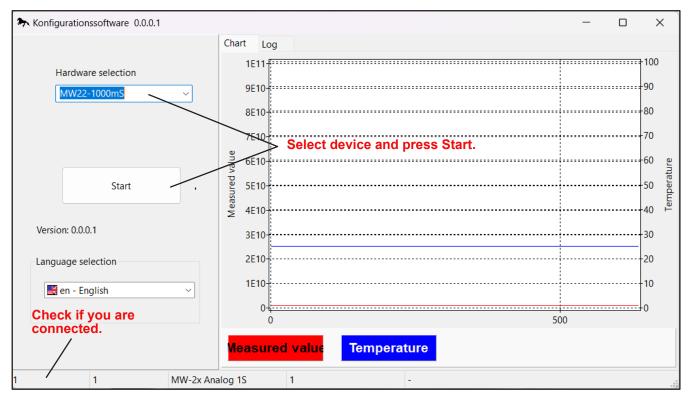

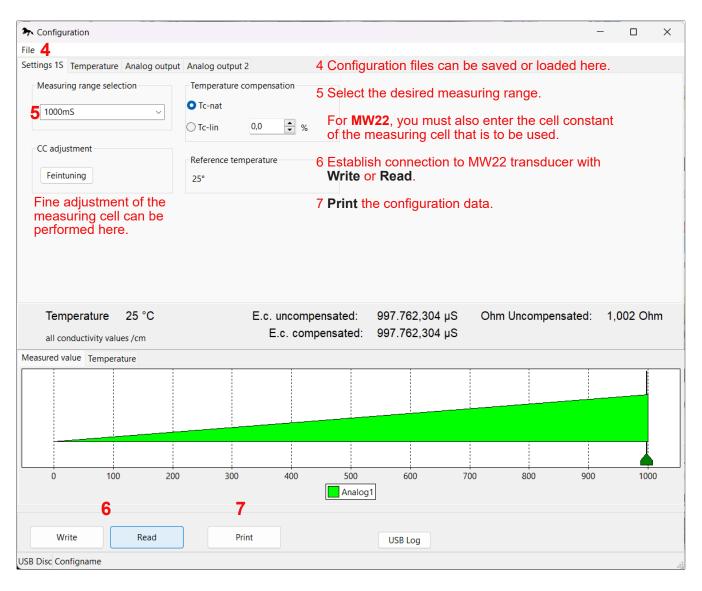

## Configuration MW22 / MW22 - 1000mS

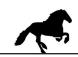

| Settings IS Temperature Analog output Analog output 2<br>Temperature sensor<br>Cable compensation<br>For an accurate temperature<br>measurement, enter the cable resistance.<br>Then press Write.<br>Calculate cable resistance:<br>In the LF measuring cell is a NTC<br>Temperature 25 °C<br>al conductivity values /cm<br>E.c. uncompensated: 998.352,320 µS<br>Ohm Uncompensated: 1,001 Ohm<br>E.c. compensated: 998.352,320 µS<br>Ohm Uncompensated: 1,001 Ohm<br>E.c. compensated: 998.352,320 µS<br>Measured value Temperature<br>USB Log                                                                                                    | 🗫 Configuration                         |                                                    |                                                                         |         | _              |          |
|----------------------------------------------------------------------------------------------------|-----------------------------------------|----------------------------------------------------|-------------------------------------------------------------------------|---------|----------------|----------|
| Temperature sensor<br>in the LF measuring cell is a NTC       E.c. uncompensated:       998.352,320 µS       Ohm Uncompensated:       1,001 Ohm         Temperature       25 °C       E.c. uncompensated:       998.352,320 µS       Ohm Uncompensated:       1,001 Ohm         all conductivity values /cm       E.c. compensated:       998.352,320 µS       Ohm Uncompensated:       1,001 Ohm         Weasured value       Temperature       0       0.00       0.00       0.00       0.00       0.00         Write       Read       Print       US8 tog       US8 tog       0.00       0.00       0.00       0.00       0.00                                                                                                    | File                                    |                                                    |                                                                         |         |                |          |
| Printon       Feintuning         For an accurate temperature measurement, enter the cable resistance. Then press Write.         Standard of the temperature sensor in the LF measuring cell is a NTC       Calculate cable resistance: https://www.redcrab-software.com/de/Rechner/Elektro/Leitungswiderstand         Temperature 25 °C all compensated: 998.352,320 µS       Ohm Uncompensated: 1,001 Ohm E.c. compensated: 998.352,320 µS         Measured value Temperature       E.c. uncompensated: 998.352,320 µS         Weasured value Temperature       Umber temperature         Umber temperature       0         0       100       200       300       400       500       700       800       900       100         Write       Read       Print       USB Log       USB Log       USB Log       USB Log | Settings 1S Temperature Analog out      | ut Analog output 2                                 |                                                                         |         |                |          |
| E.c. compensated: 998.352,320 µS                                                                                                    | Pt1000     NTC  Standard of the tempera | Feintuning<br>For an acc<br>measurem<br>Then press | ent, enter the cable res<br>s <b>Write</b> .<br>Ilate cable resistance: | :       | ungswiderstand | <u>1</u> |
| 0       100       200       300       400       500       600       700       800       900       1000         Write       Read       Print       USB Log       USB Log       USB Log       USB Log       USB Log                                                                                                    |                                         |                                                    |                                                                         |         | ensated: 1,0   | 001 Ohm  |
| Write Read Print USB Log                                                                                                    | Measured value Temperature              | · · · · · · · · · · · · · · · · · · ·              |                                                                         |         |                |          |
| Write Read Print USB Log                                                                                                    |                                         |                                                    |                                                                         |         |                |          |
| Write Read Print USB Log                                                                                                    |                                         |                                                    |                                                                         |         |                |          |
|                                                                                                    | 0 100 2                                 | 00 300 400                                         |                                                                         | 700 800 | 900            | 1000     |
|                                                                                                    | Write Read                              | Print                                              | USB Log                                                                 |         |                |          |

With the button **READ** the data of the MW22 are read out.

The measuring range of 0...100°C is fixed and cannot be changed.

Configuration settings that are made must be transferred to the MW22 with the WRITE button.

Under file 4 configuration settings can be saved or read.

With the button **PRINT** the configuration can be printed.